### Depth-First Search

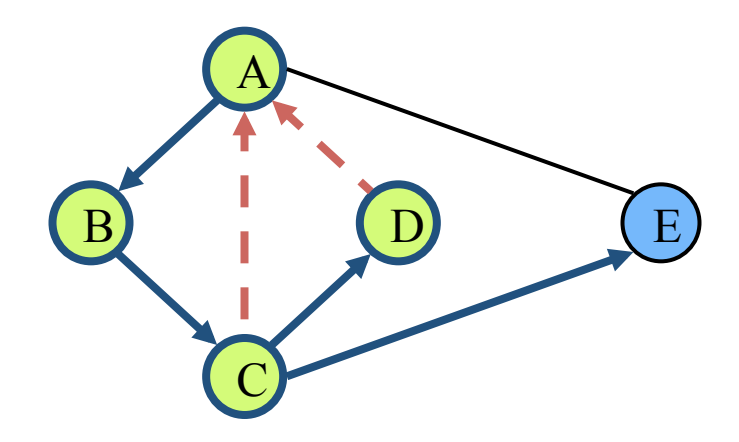

## Outline and Reading

Definitions  $(6.1)$ 

- Subgraph
- Connectivity
- Spanning trees and forests

Depth-first search (6.3.1)

- Algorithm
- Example
- Properties
- Analysis

Applications of DFS (6.5)

- Path finding
- Cycle finding

## Subgraphs

A subgraph S of a graph G is a graph such that

- the vertices of S are a subset of the vertices of G
- the edges of S are a subset of the edges of G

A spanning subgraph of G is a subgraph that contains all the vertices of G

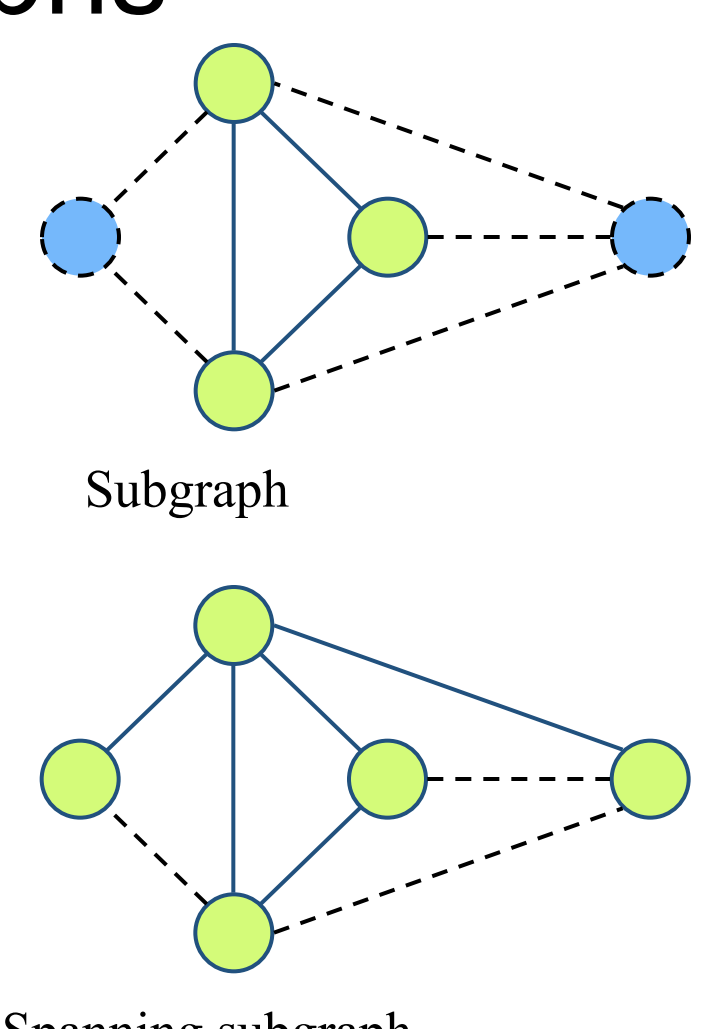

Spanning subgraph

### **Connectivity**

A graph is connected if there is a path between every pair of vertices

A connected component of a graph G is a maximal connected subgraph of G

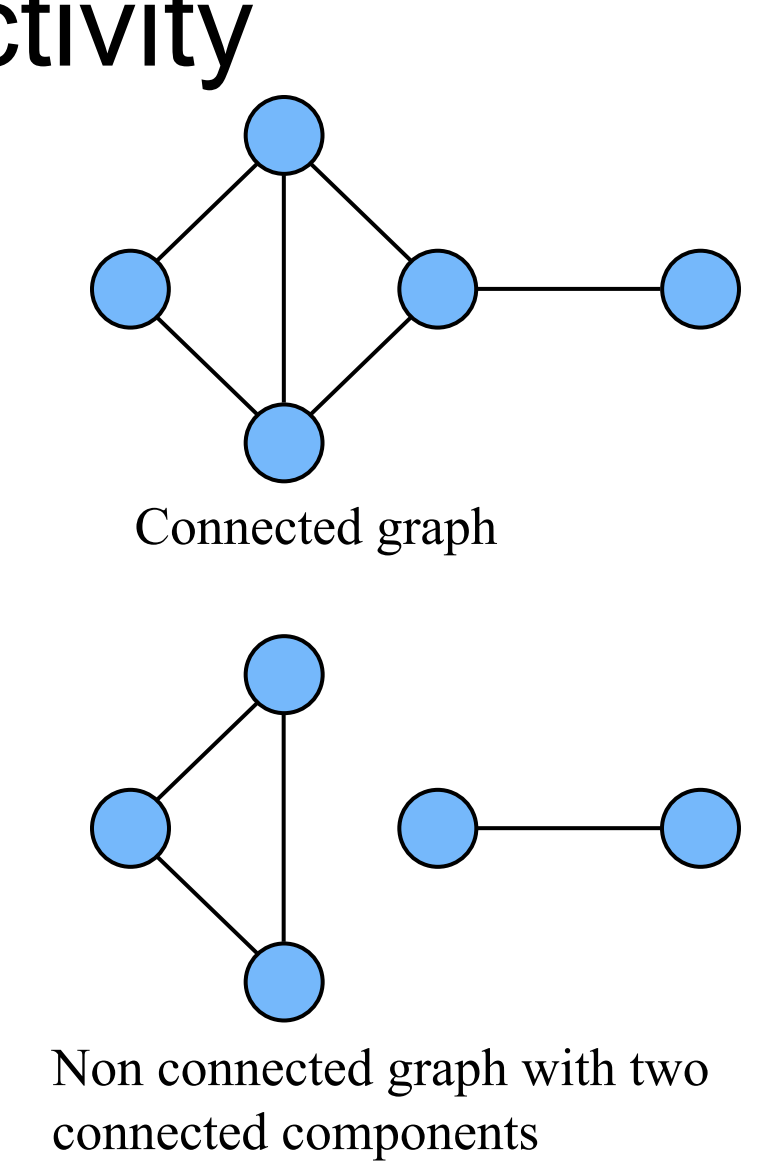

### Trees and Forests

- A (free) tree is an undirected graph T such that
	- T is connected
	- T has no cycles

This definition of tree is different from the one of a rooted tree

- A forest is an undirected graph without cycles
- The connected components of a forest are trees

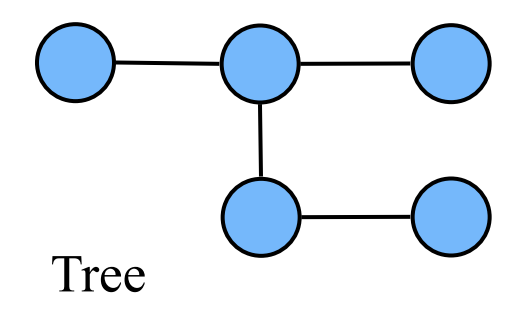

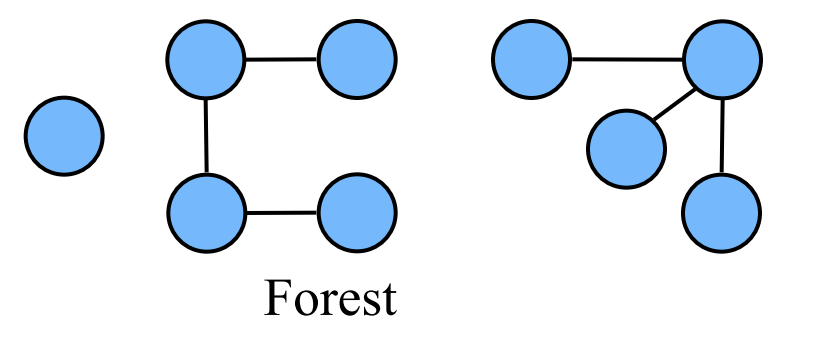

# Spanning Trees and Forests

A spanning tree of a connected graph is a spanning subgraph that is a tree

- A spanning tree is not unique unless the graph is a tree
- Spanning trees have applications to the design of communication networks
- A spanning forest of a graph is a spanning subgraph that is a forest

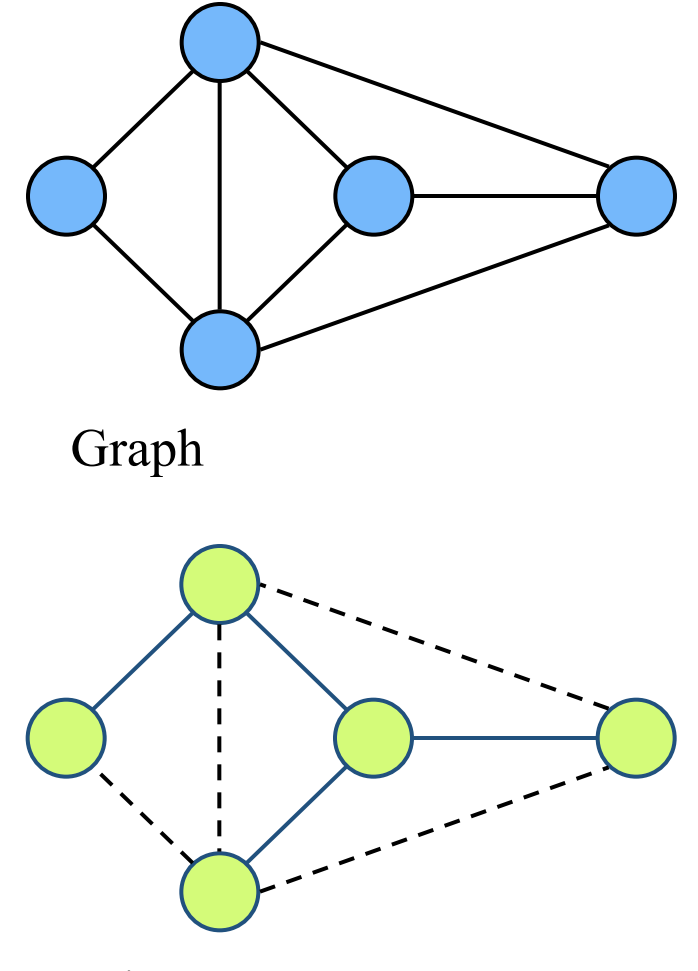

Spanning tree

## Depth-First Search

- Depth-first search (DFS) is a general technique for traversing a graph. A DFS traversal of a graph G
	- visits all the vertices and edges of G
	- determines whether G is connected
	- computes the connected components of G
	- computes a spanning forest of G
- DFS on a graph with *n* vertices and *m* edges takes  $O(n + m)$  time
- DFS can be further extended to solve other graph problems
	- find and report a path between two given vertices
	- find a cycle in the graph
- Depth-first search is to graphs what Euler tour is to binary trees

# DFS Algorithm

The algorithm uses a mechanism for setting and getting "labels" of vertices and edges.

```
Algorithm DFS(G) 
 Input graph G
 Output labeling of the edges of G 
      as discovery edges and 
      back edges 
for all u \in G.vertices()
 setLabel(u, UNEXPLORED) 
for all e \in G.edges()
 setLabel(e, UNEXPLORED) 
for all v \in G.vertices()
 if getLabel(v) = UNEXPLORED
    DFS(G, v)
```
#### **Algorithm** *DFS*(*G, v*) **Input** graph *G* and a start vertex *v* of *G* **Output** labeling of the edges of *G* in the connected component of *v* as discovery edges and back edges *setLabel*(*v, VISITED*) **for all**  $e \in G$ *incidentEdges* $(v)$ **if** *getLabel*(*e*) = *UNEXPLORED*  $w \leftarrow G.\text{opposite}(v,e)$  **if** *getLabel*(*w*) = *UNEXPLORED setLabel*(*e, DISCOVERY*) *DFS*(*G, w*) **else** *setLabel*(*e, BACK*)

### Example

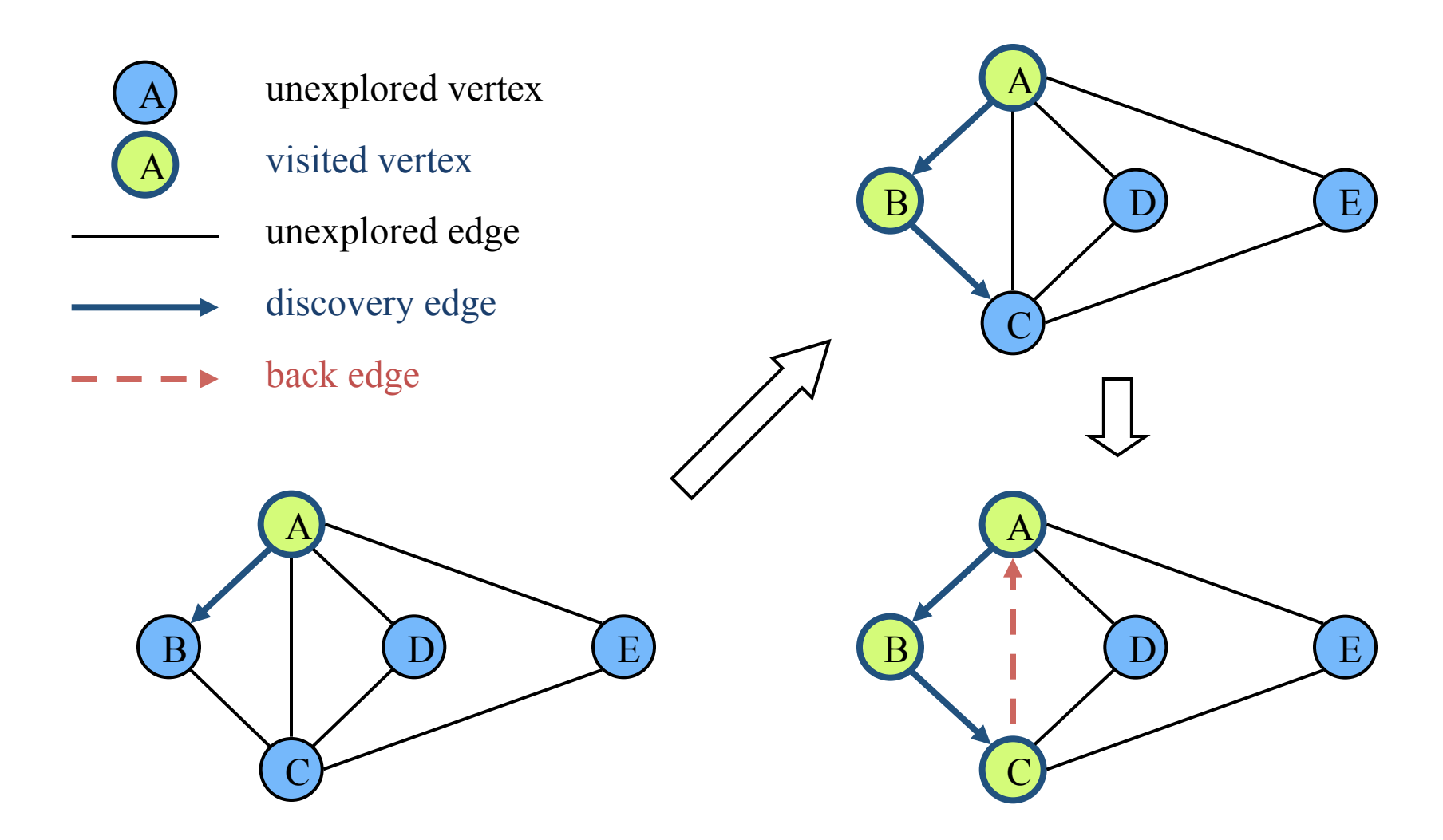

### Example (cont.)

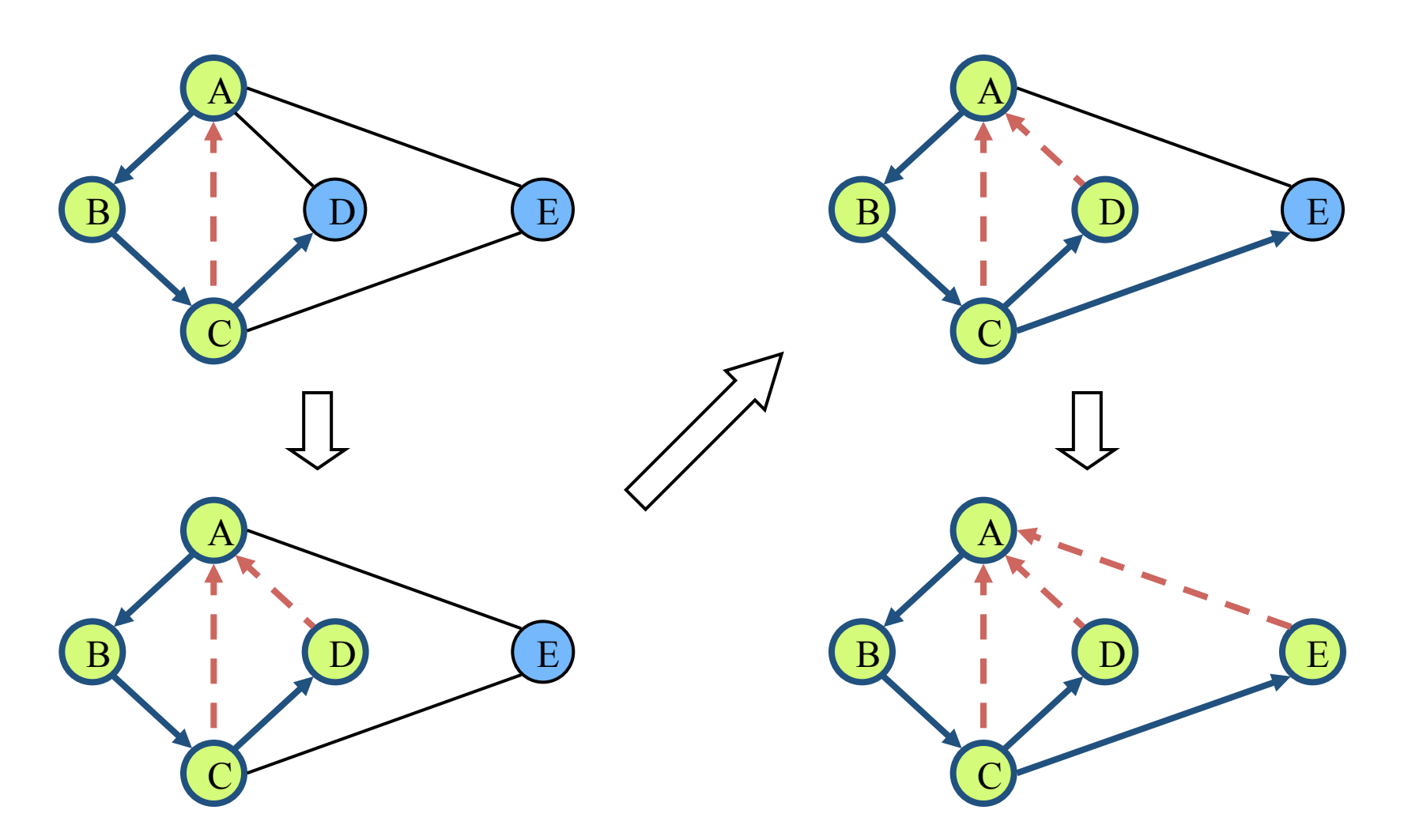

# DFS and Maze Traversal

The DFS algorithm is similar to a classic strategy for exploring a maze

- We mark each intersection, corner and dead end (vertex) visited
- We mark each corridor (edge) traversed
- We keep track of the path back to the entrance (start vertex) by means of a rope (recursion stack)

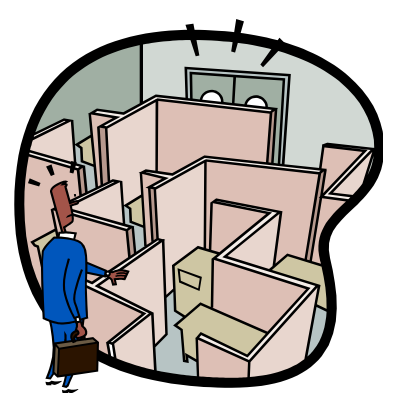

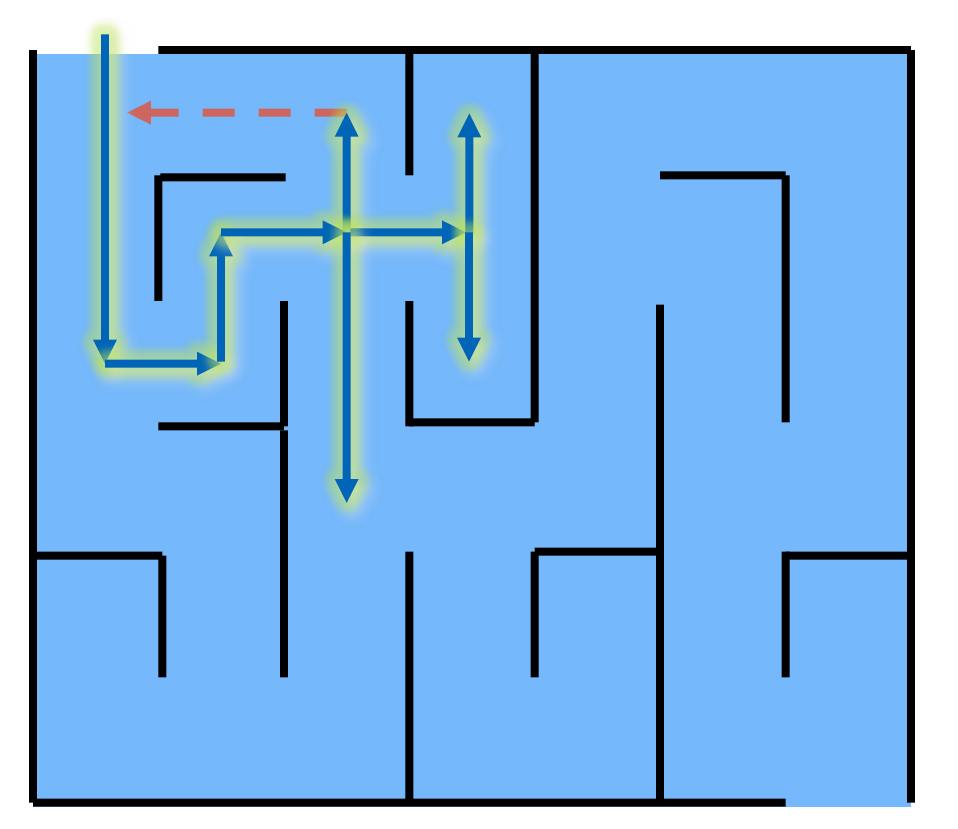

## Properties of DFS

Property 1

*DFS*(*G*, *v*) visits all the vertices and edges in the connected component of *v* 

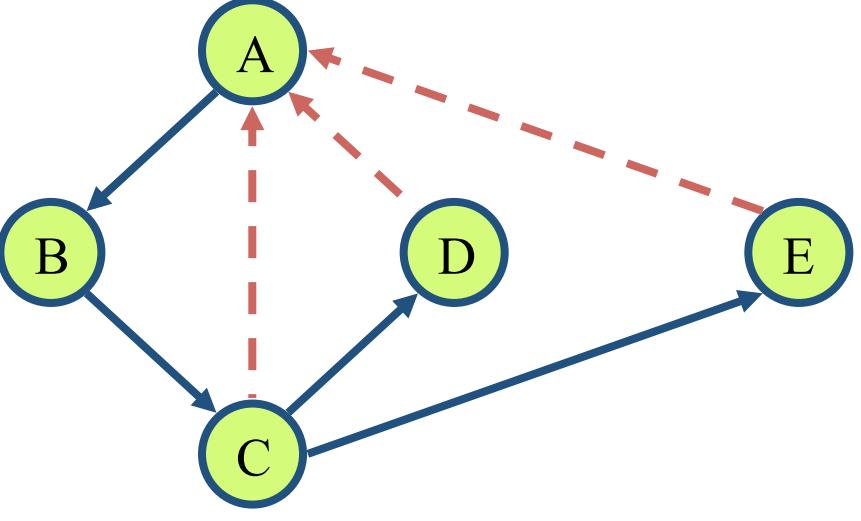

Property 2

The discovery edges labeled by *DFS*(*G*, *v*) form a spanning tree of the connected component of *v*

# Analysis of DFS

- Setting/getting a vertex/edge label takes *O*(1) time
- Each vertex is labeled twice
	- once as UNEXPLORED
	- once as VISITED
- Each edge is labeled twice
	- once as UNEXPLORED
	- once as DISCOVERY or BACK
- Method incident Edges is called once for each vertex
- DFS runs in  $O(n + m)$  time provided the graph is represented by the adjacency list structure
	- $-$  Recall that  $\Sigma_{\nu}$  deg( $\nu$ ) = 2*m*

# Path Finding

- We can specialize the DFS algorithm to find a path between two given vertices *u* and *z* using the template method pattern
- We call *DFS*(*G, u*) with *u* as the start vertex
- We use a stack S to keep track of the path between the start vertex and the current vertex
- As soon as destination vertex *z* is encountered, we return the path as the contents of the stack

```
Algorithm pathDFS(G, v, z) 
setLabel(v, VISITED) 
S.push(v) 
if v = zreturn S.elements()
for all e \in G incident Edges(v)if getLabel(e) = UNEXPLORED 
     w \leftarrow opposite(v, e) if getLabel(w) = UNEXPLORED
         setLabel(e, DISCOVERY) 
        S.push(e)
        pathDFS(G, w, z) 
       S.pop() { e gets popped }
      else 
         setLabel(e, BACK) 
S.pop() \{ v \text{ gets popped } \}
```
# Cycle Finding

- We can specialize the DFS algorithm to find a simple cycle using the template method pattern
- We use a stack *S* to keep track of the path between the start vertex and the current vertex
- As soon as a back edge (*v, w*) is encountered, we return the cycle as the portion of the stack from the top to vertex *w*

```
Algorithm cycleDFS(G, v) 
 setLabel(v, VISITED) 
S.push(v) 
 for all e \in GincidentEdges(v)if getLabel(e) = UNEXPLORED 
       w \leftarrow \text{opposite}(v, e) S.push(e)
        if getLabel(w) = UNEXPLORED
           setLabel(e, DISCOVERY) 
           cycleDFS(G, w) 
           S.pop()
        else 
          C \leftarrow new empty stack
           repeat 
             \boldsymbol{o} \leftarrow S.pop()
              C.push(o) 
          until \rho = w return C.elements()
S.pop()
```